• Bacterial suspension 1.5x10<sup>8</sup> • Serial dilutions up to  $10^{-3}$ • 50 µl Aliquots dispensed in triplicate • Swabs immersed and aliquots absorbed • Held in STS for up to 48hr at 4°C and Room temp.

• Held in STS for up to 48hr at 4°C and Room temp.

• STS vortexed, swab removed and transport media serial diluted up to 10<sup>-3</sup>

Transport swabs are critical components of the pre-analytical phase of the processing of microbiological specimens. It is essential to know that the swab transport system (STS) is fully capable of maintaining all target microorganisms in a viable condition until they can be processed in the laboratory. The Clinical and Laboratory Standards Institute (CLSI) M40-A2 standard has become the international benchmark for assessing the performance of STS.

Sigma-Transwab® is a liquid medium format transport swab designed for use on automated processing platforms. The Sigma swab has a bud of cellular polyurethane foam for efficient absorption and release of the specimen.

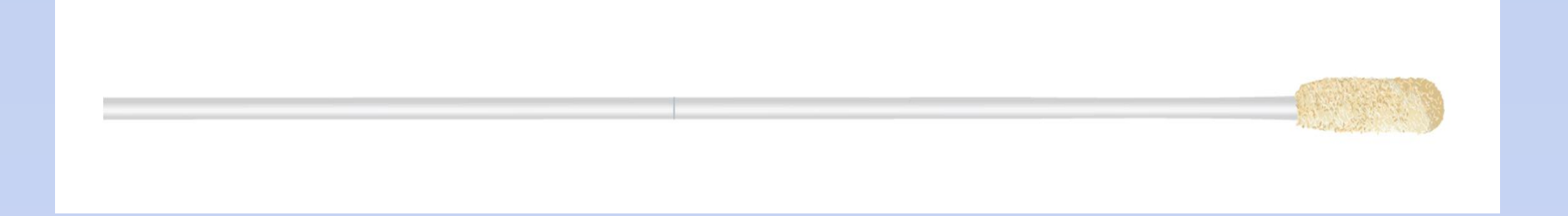

### **Introduction Results**

University of the

West of England

### **Conclusions**

## **References**

1.Clinical and Laboratory Standards Institute (CLSI). *Quality Control of Microbiological Transport Systems; Approved Standard- Second Edition*. CLSI document M40-A2

*Acknowledgements: The swab devices used in this study were provided by MWE. www.mwe.co.uk*

*\****Emmanuel.Adukwu@uwe.ac.uk**

Faculty of Applied Sciences, University of the West of England, Bristol, United Kingdom

**E. Adukwu\*** and N.Gizzie

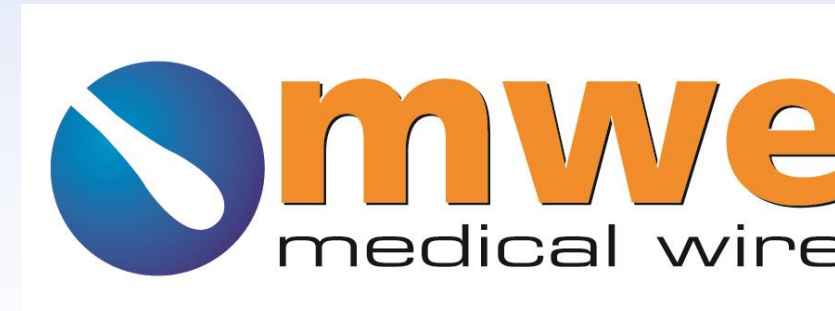

# **Evaluation of Sigma Transwab® With Foam Tip Swab According to CLSI M40- A2 Using Both Swab Elution and Roll Plate Methods**

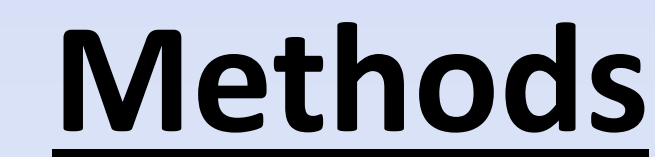

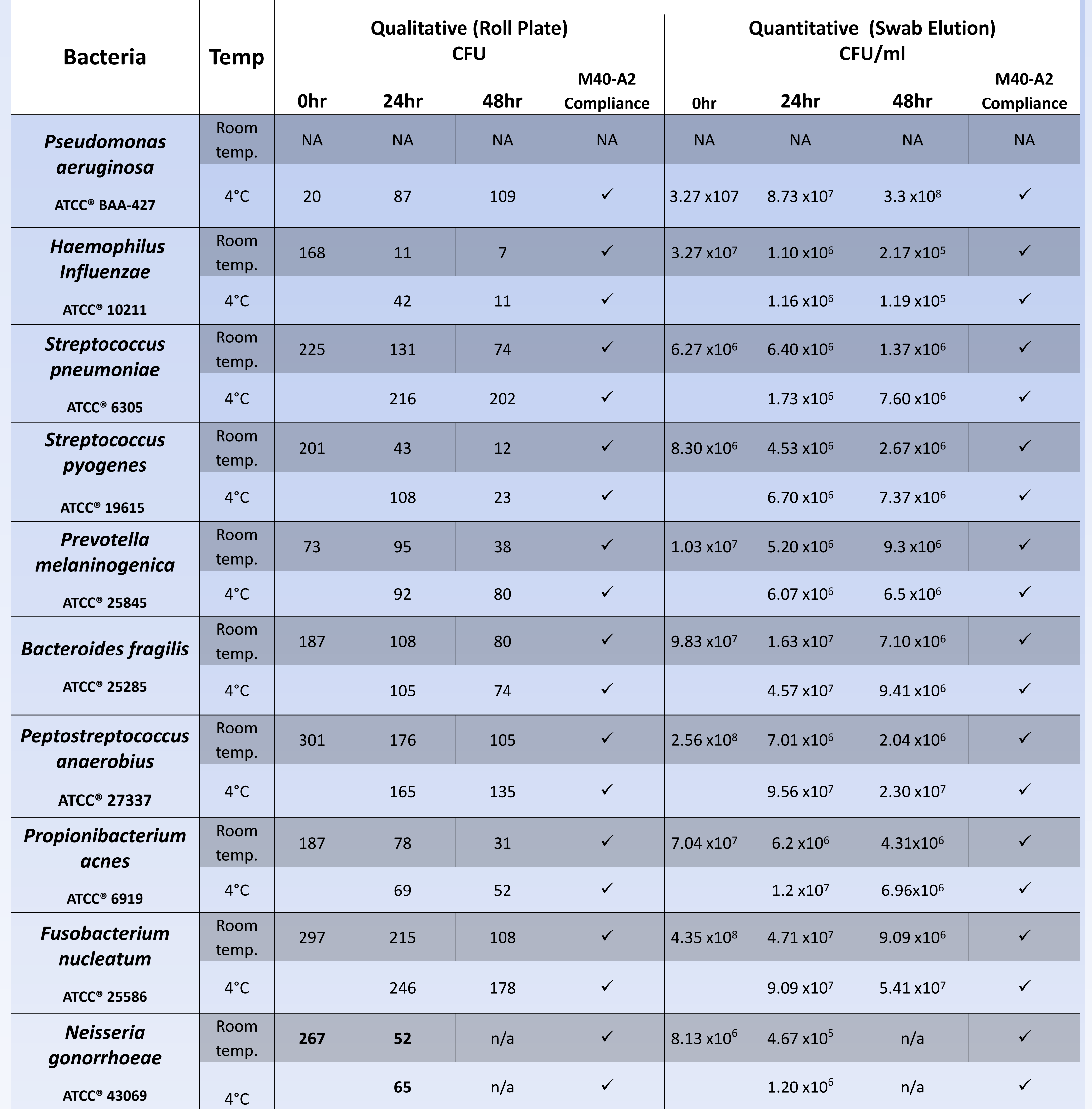

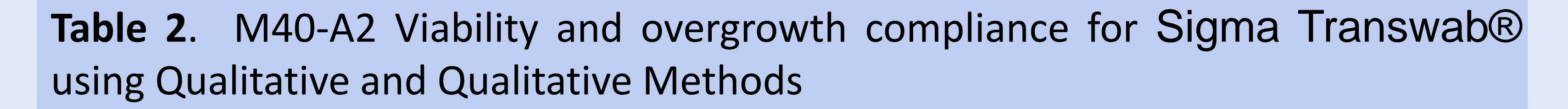

#### Roll Plate

• Swab removed and rolled onto agar

#### Swab Elution

• Bacterial suspension 1.5x108 • Diluted  $10^{-1}$ 

• 50 µl Aliquots dispensed in triplicate

• Swabs immersed and aliquots absorbed

• 50µl\* inoculated onto agar using spiral plater.

The criteria set by the new M40-A2 standard for the Roll plate method standard states that for compliance of viability, any specimen held at 4 °C and RT should yield  $\geq$  5 CFU after the specified holding period and for the Swab elution method, specimens held at 4 °C and RT should not yield any more than 3-log decline in CFU between time zero and the specified holding period. For overgrowth studies, specimens held at 4  $\mathrm{C}$ , should not yield any more than 1log increase in CFU between time zero and the specified holding period.

The Sigma-Transwab® met CLSI acceptance criteria for all M40-A2 bacteria after the specified holding periods for both Qualitative (Roll Plate) and Quantitative (Swab Elution) methods as it was able to recover all specified strains at both room temperature and at 4 °C in full compliance with M40-A2.

We recommend that liquid media transport systems used in conjunction with foam swabs currently available commercially are internally revaluated to ensure full M40-A2 adherence using both qualitative and quantitative methods. This will provide support for clinical diagnosis as identification of highly sensitive bacteria such as *N. gonorrhoeae* will be improved.

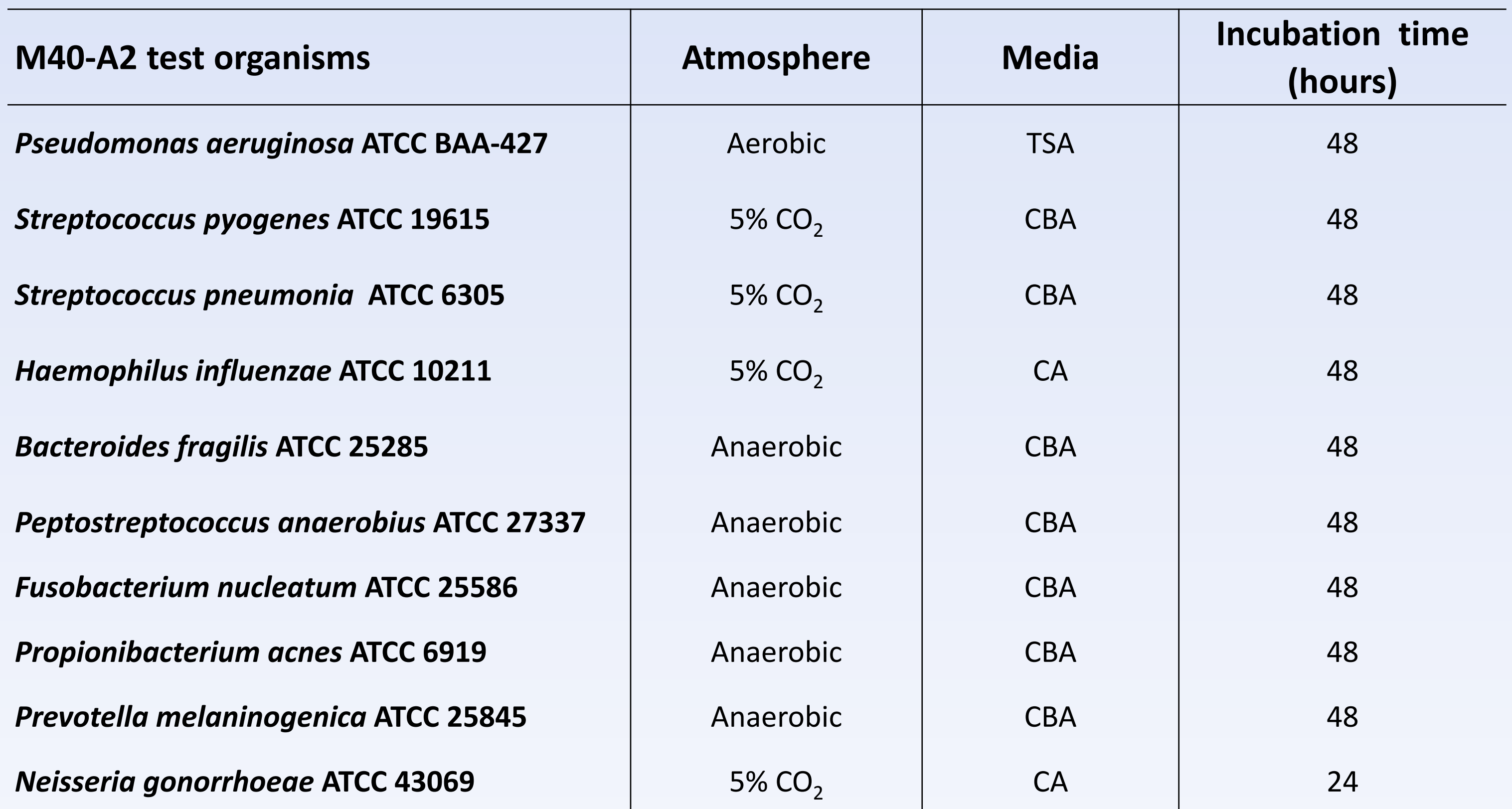

Abbreviation: ATCC – American Type Culture Collection TSA - Tryptic Soy Agar; CBA: Columbia Base Agar; CA: Chocolate Agar

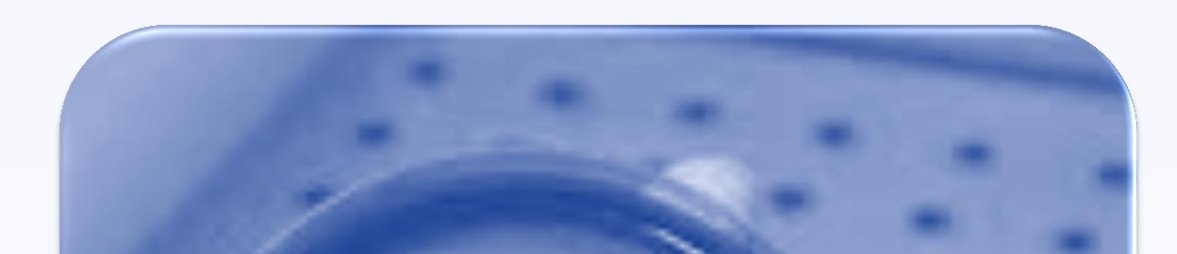

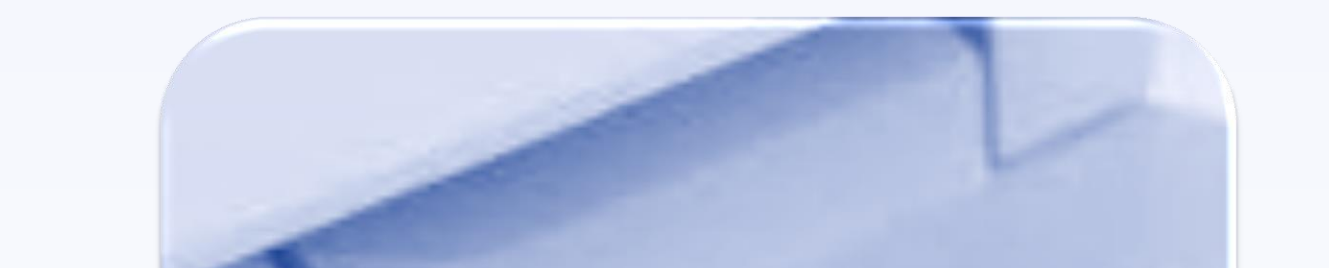

#### **Table 1**. Growth conditions for M40-A2 test organisms

The CLSI M40-A2 standard includes two test methods, quantitative swab elution, and qualitative roll plate. The new standard also recommends that both quantitative and qualitative methods be used when testing foam or flock used in conjunction with liquid transport media due to the versatility of the STS; it can be used to inoculate agar directly via swab or liquid media or used by automated equipment. Use of both quantitative and qualitative methods ensures reliable performance under laboratory usage and accurate sensitivity.

In this study, the viability of the ten M40-A2 bacteria was assessed using the Sigma-Transwab® with the qualitative (Roll plate) and quantitative (Swab Elution) method in accordance with CLSI M40-A2 standard.

*POSTER P167 Presentato XLIV Congresso Nazionale AMCLI, RIMINI, ITALIA 18-21 Ottobre 2015*